*DC Drives Formulas...* 1/11

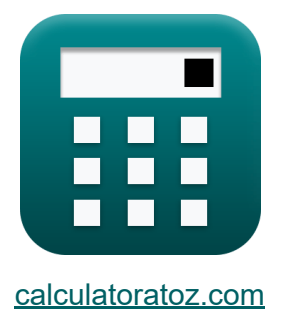

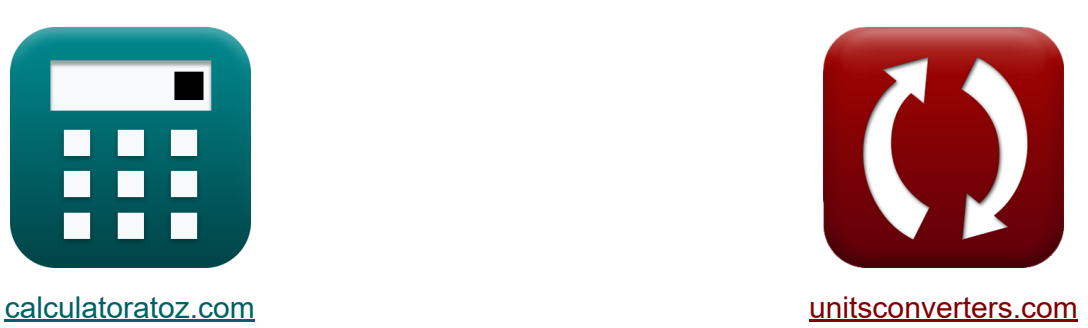

# **Приводы постоянного тока Формулы**

Примеры!

[Калькуляторы!](https://www.calculatoratoz.com/ru) Примеры! [Преобразования!](https://www.unitsconverters.com/ru)

Закладка **[calculatoratoz.com](https://www.calculatoratoz.com/ru)**, **[unitsconverters.com](https://www.unitsconverters.com/ru)**

Самый широкий охват калькуляторов и рост - **30 000+ калькуляторов!** Расчет с разными единицами измерения для каждой переменной - **Встроенное преобразование единиц измерения!** Самая широкая коллекция измерений и единиц измерения - **250+**

#### **измерений!**

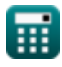

### Не стесняйтесь ПОДЕЛИТЬСЯ этим документом с друзьями!

*[Пожалуйста, оставьте свой отзыв здесь...](https://docs.google.com/forms/d/e/1FAIpQLSf4b4wDgl-KBPJGChMJCxFlqrHvFdmw4Z8WHDP7MoWEdk8QOw/viewform?usp=pp_url&entry.1491156970=%D0%9F%D1%80%D0%B8%D0%B2%D0%BE%D0%B4%D1%8B%20%D0%BF%D0%BE%D1%81%D1%82%D0%BE%D1%8F%D0%BD%D0%BD%D0%BE%D0%B3%D0%BE%20%D1%82%D0%BE%D0%BA%D0%B0%20%D0%A4%D0%BE%D1%80%D0%BC%D1%83%D0%BB%D1%8B)*

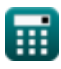

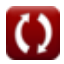

# **Список 11 Приводы постоянного тока Формулы**

### **Приводы постоянного тока**

# **Однофазные приводы**

**1) Входная мощность однофазных приводов с полным преобразователем** 

$$
\mathbf{r} \left( \mathrm{P}_{\mathrm{in}} = \left( \frac{2 \cdot \sqrt{2}}{\pi} \right) \cdot \cos(\alpha) \right)
$$

 $\boxed{\textbf{ex}}$   $0.307926 \text{W} = \boxed{\cdot}$  $2 \cdot \sqrt{2}$  $\left(\frac{\sqrt{2}}{\pi}\right) \cdot \cos(70^\circ)$  **[Открыть калькулятор](https://www.calculatoratoz.com/ru/input-power-of-single-phase-full-converter-drives-calculator/Calc-42069)** 

**2) Действующее значение тиристорного тока в приводах полуволновых преобразователей** 

$$
\text{fsr}=\text{I}_{\text{a}}\cdot\left(\frac{\pi-\alpha}{2\cdot\pi}\right)^{\frac{1}{2}}\Bigg|
$$

$$
\textbf{ex}\left[16.58312\text{A}=30\text{A}\cdot\left(\frac{\pi-70\degree}{2\cdot\pi}\right)^{\frac{1}{2}}\right]
$$

**[Открыть калькулятор](https://www.calculatoratoz.com/ru/rms-value-of-thyristor-current-in-half-wave-converter-drives-calculator/Calc-42025)** 

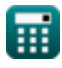

#### **3) Действующее значение тока обратного диода в приводах полуволновых преобразователей**

$$
\text{Ex} \boxed{\text{I}_{\text{fdr}} = \text{I}_{\text{a}} \cdot \sqrt{\frac{\pi + \alpha}{2 \cdot \pi}}}
$$
\n
$$
\text{Ex} \boxed{25\text{A} = 30\text{A} \cdot \sqrt{\frac{\pi + 70^{\circ}}{2 \cdot \pi}}}
$$

#### **4) Среднее напряжение возбуждения однофазных полупреобразователей**

$$
\boldsymbol{\kappa} \Bigg| V_{\rm f(semi)} = \left(\frac{V_{\rm m}}{\pi}\right) \cdot \left(1 + \cos(\alpha)\right) \Bigg|
$$

$$
\boxed{\text{ex}}\boxed{93.97922\text{V}=\left(\frac{220\text{V}}{\pi}\right)\cdot\left(1+\cos(70°)\right)}
$$

#### **5) Среднее напряжение якоря однофазного однополупериодного преобразователя частоты**

$$
\boxed{\textbf{K}}{\textbf{V}_{\text{a(half)}}=\frac{\textbf{V}_{\text{m}}}{2 \cdot \pi} \cdot (1+\cos(\alpha))}
$$
ex 46.98961V = 
$$
\frac{220 \text{V}}{2 \cdot \pi} \cdot (1+\cos(70°))}
$$

**[Открыть калькулятор](https://www.calculatoratoz.com/ru/average-armature-voltage-of-single-phase-half-wave-converter-drive-calculator/Calc-14613)** 

**[Открыть калькулятор](https://www.calculatoratoz.com/ru/average-field-voltage-of-single-phase-semi-converter-drives-calculator/Calc-14640)** 

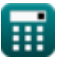

**6) Среднее напряжение якоря однофазных приводов с полным преобразователем** 

 $2 \cdot 220V \cdot \cos(70^\circ)$ 

$$
\boldsymbol{\kappa}\boxed{V_{a(full)}=\frac{2\cdot V_m\cdot cos(\alpha)}{\pi}}
$$

**[Открыть калькулятор](https://www.calculatoratoz.com/ru/average-armature-voltage-of-single-phase-full-converter-drives-calculator/Calc-14641)** 

$$
\text{ex } 47.90209\text{V} = \frac{2 \cdot 220 \text{ V} \cdot \cos(70^\circ)}{\pi}
$$

# **Трехфазные приводы**

#### **7) Максимальный крутящий момент в приводах с асинхронными двигателями**

$$
\zeta_{\max} = \left(\frac{3}{2 \cdot \omega_{s}}\right) \cdot \frac{V_{1}^{2}}{r_{1} + \sqrt{r_{1}^{2} + (x_{1} + x_{2})^{2}}}
$$
\n
$$
\exp\left( \frac{3}{2 \cdot 157 \cdot 10^{-10}} \right) \cdot \frac{(230V)^{2}}{0.6 \cdot 10^{-10}} = \left(\frac{3}{2 \cdot 157 \cdot 10^{-10}}\right) \cdot \frac{(230V)^{2}}{0.6 \cdot 10^{-10}} = \left(\frac{3}{2 \cdot 157 \cdot 10^{-10}}\right) \cdot \frac{(230V)^{2}}{0.6 \cdot 10^{-10}} = \left(\frac{3}{2 \cdot 157 \cdot 10^{-10}}\right) \cdot \frac{(230V)^{2}}{0.6 \cdot 10^{-10}} = \left(\frac{3}{2 \cdot 157 \cdot 10^{-10}}\right) \cdot \frac{(230V)^{2}}{0.6 \cdot 10^{-10}} = \frac{1}{2 \cdot 10^{-10}} = \frac{1}{2 \cdot 10^{-10}}
$$

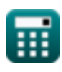

 $\boxed{\textbf{ex}}$  34.29354V  $= \Big($   $\cdot$ 

#### **8) Мощность воздушного зазора в приводах трехфазных асинхронных двигателей**

$$
\mathbf{f} \times \mathbf{P}_{g} = 3 \cdot \mathbf{I}_{2}^{2} \cdot \left(\frac{\mathbf{r}_{2}}{s}\right)
$$
\n
$$
\mathbf{f} \times \left[\mathbf{P}_{g} = 3 \cdot \mathbf{I}_{2}^{2} \cdot \left(\frac{\mathbf{r}_{2}}{s}\right)\right]
$$
\n
$$
\mathbf{f} \times \left[\frac{21.93485 \mathrm{W}}{s} = 3 \cdot (1.352 \mathrm{A})^{2} \cdot \left(\frac{0.4 \mathrm{\Omega}}{0.1}\right)\right]
$$

**9) Напряжение на клеммах якоря в приводах полуволновых преобразователей**

 $\frac{(210 \text{ V})}{2 \cdot \pi}$   $\cdot$  cos(70°)

 $\frac{1}{0.1}$ 

$$
\kappa \left( V_{o} = \left( \frac{3 \cdot V_{\text{ml}}}{2 \cdot \pi} \right) \cdot \cos(\alpha) \right)
$$

**[Открыть калькулятор](https://www.calculatoratoz.com/ru/armature-terminal-voltage-in-half-wave-converter-drives-calculator/Calc-42123)** 

**10) Среднее напряжение возбуждения трехфазного полупреобразователя**

$$
\boxed{\textbf{K}}{\textbf{V}_{\text{f}(\text{semi\_3p})}=\frac{3\cdot{\text{V}}_{{\text{m}}}\cdot\left(1+\cos(\alpha)\right)}{2\cdot{\pi}}}
$$
ex
$$
\boxed{140.9688{\text{V}}=\frac{3\cdot220{\text{V}}\cdot\left(1+\cos(70°)\right)}{2\cdot{\pi}}}
$$

**[Открыть калькулятор](https://www.calculatoratoz.com/ru/average-field-voltage-of-three-phase-semi-converter-drive-calculator/Calc-14656)** 

O

### 11) Среднее напряжение якоря трехфазных приводов с полным преобразователем С

$$
\boxed{\kappa\text{V}_{\text{a(full_3p)}}=\frac{3\cdot\sqrt{3}\cdot V_\text{m}\cdot\cos(\alpha)}{\pi}}
$$
ex 124.4533V = 
$$
\frac{3\cdot\sqrt{3}\cdot220V\cdot\cos(70^\circ)}{\pi}
$$

圜

Открыть калькулятор С

### **Используемые переменные**

- **I<sup>2</sup>** Ток ротора *(Ампер)*
- **I<sup>a</sup>** Ток якоря *(Ампер)*
- **Ifdr** Среднеквадратичный ток свободного диода *(Ампер)*
- **Isr** Среднеквадратичное значение тока источника *(Ампер)*
- **P<sup>g</sup>** Мощность воздушного зазора *(Ватт)*
- **Pin** Входная мощность *(Ватт)*
- **r<sup>1</sup>** Сопротивление статора *(ом)*
- **r<sup>2</sup>** Сопротивление ротора *(ом)*
- **s** Соскальзывать
- **V<sup>1</sup>** Напряжение на клеммах *(вольт)*
- **Va(full)** Напряжение якоря полного привода *(вольт)*
- **Va(full\_3p)** Напряжение якоря полного привода в трехфазном режиме *(вольт)*
- **Va(half)** Напряжение якоря полупривода *(вольт)*
- **Vf(semi)** Полуприводное напряжение поля *(вольт)*
- **Vf(semi\_3p)** Полуприводное напряжение поля в трехфазном режиме *(вольт)*
- **V<sup>m</sup>** Пиковое входное напряжение *(вольт)*
- **Vml** Максимальное линейное напряжение *(вольт)*
- **V<sup>o</sup>** Среднее выходное напряжение *(вольт)*
- **x<sup>1</sup>** Реактивное сопротивление утечки статора *(ом)*

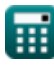

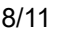

DC Drives Formulas...

- Х<sub>2</sub> Реактивное сопротивление утечки ротора (ом)
- С Угол задержки тиристора (степень)
- $\zeta_{\text{max}}$  Максимальный крутящий момент (Ньютон-метр)
- $\omega_{s}$  Синхронная скорость (метр в секунду)

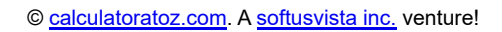

 $9/11$ 

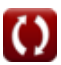

# **Константы, функции, используемые измерения**

- постоянная: **pi**, 3.14159265358979323846264338327950288 *Archimedes' constant*
- Функция: **cos**, cos(Angle) *Trigonometric cosine function*
- Функция: **sqrt**, sqrt(Number) *Square root function*
- Измерение: **Электрический ток** in Ампер (A) *Электрический ток Преобразование единиц измерения*
- Измерение: **Скорость** in метр в секунду (m/s) *Скорость Преобразование единиц измерения*
- Измерение: **Сила** in Ватт (W) *Сила Преобразование единиц измерения*
- Измерение: **Угол** in степень (°) *Угол Преобразование единиц измерения*
- Измерение: **Электрическое сопротивление** in ом (Ω) *Электрическое сопротивление Преобразование единиц измерения*
- Измерение: **Электрический потенциал** in вольт (V) *Электрический потенциал Преобразование единиц измерения*
- Измерение: **Крутящий момент** in Ньютон-метр (N\*m) *Крутящий момент Преобразование единиц измерения*

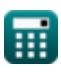

### **Проверьте другие списки формул**

- **Чопперы Формулы**
- **Управляемые выпрямители Формулы**
- **Приводы постоянного тока Формулы**
- **Инверторы Формулы**
- **Кремниевый управляемый выпрямитель Формулы**
- **Импульсный регулятор Формулы**
- **Неуправляемые выпрямители Формулы**

Не стесняйтесь ПОДЕЛИТЬСЯ этим документом с друзьями!

### **PDF Доступен в**

[English](https://www.calculatoratoz.com/PDF/Nodes/2790/Dc-drives-Formulas_en.PDF) [Spanish](https://www.calculatoratoz.com/PDF/Nodes/2790/Dc-drives-Formulas_es.PDF) [French](https://www.calculatoratoz.com/PDF/Nodes/2790/Dc-drives-Formulas_fr.PDF) [German](https://www.calculatoratoz.com/PDF/Nodes/2790/Dc-drives-Formulas_de.PDF) [Russian](https://www.calculatoratoz.com/PDF/Nodes/2790/Dc-drives-Formulas_ru.PDF) [Italian](https://www.calculatoratoz.com/PDF/Nodes/2790/Dc-drives-Formulas_it.PDF) [Portuguese](https://www.calculatoratoz.com/PDF/Nodes/2790/Dc-drives-Formulas_pt.PDF) [Polish](https://www.calculatoratoz.com/PDF/Nodes/2790/Dc-drives-Formulas_pl.PDF) [Dutch](https://www.calculatoratoz.com/PDF/Nodes/2790/Dc-drives-Formulas_nl.PDF)

*12/17/2023 | 1:02:54 PM UTC [Пожалуйста, оставьте свой отзыв здесь...](https://docs.google.com/forms/d/e/1FAIpQLSf4b4wDgl-KBPJGChMJCxFlqrHvFdmw4Z8WHDP7MoWEdk8QOw/viewform?usp=pp_url&entry.1491156970=%D0%9F%D1%80%D0%B8%D0%B2%D0%BE%D0%B4%D1%8B%20%D0%BF%D0%BE%D1%81%D1%82%D0%BE%D1%8F%D0%BD%D0%BD%D0%BE%D0%B3%D0%BE%20%D1%82%D0%BE%D0%BA%D0%B0%20%D0%A4%D0%BE%D1%80%D0%BC%D1%83%D0%BB%D1%8B)*

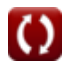